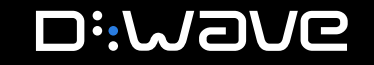

# ${\sf PRACTHCGAL}$ **QUANTUM**  $\mathbb{CO}\mathbb{M}\mathbb{P}\mathbb{UT}\mathbb{ING}$

**CINECA Workshop**・ **November 2022**

1 COPYRIGHT © D-WAVE SYSTEMS INC.

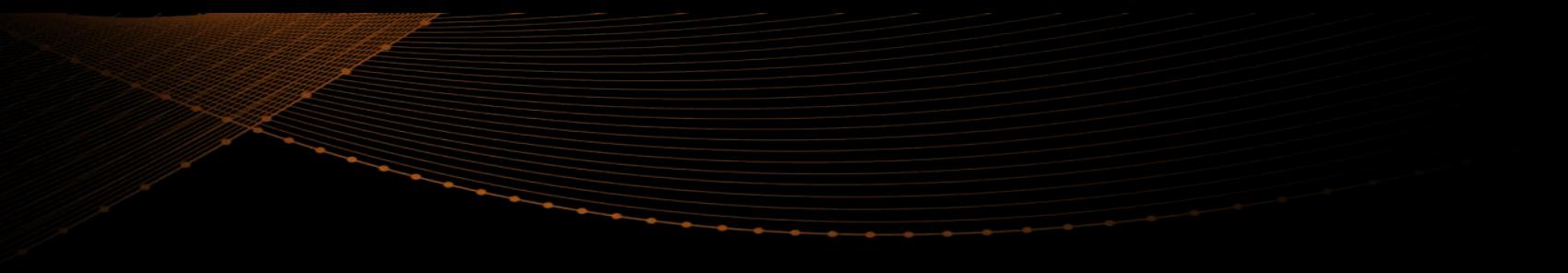

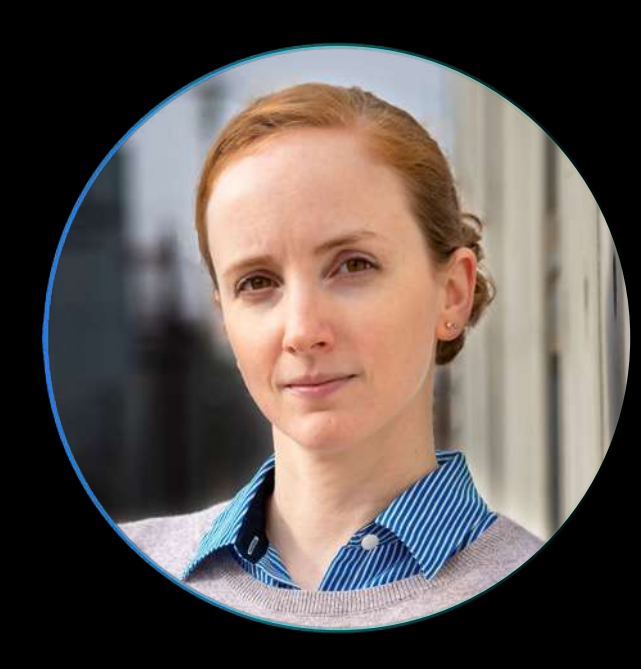

### **VICTORIA GOLIBER**

SENIOR TECHNICAL ANALYST vgoliber@dwavesys.com

2 COPYRIGHT © D-WAVE SYSTEMS INC.

**AGENDA**

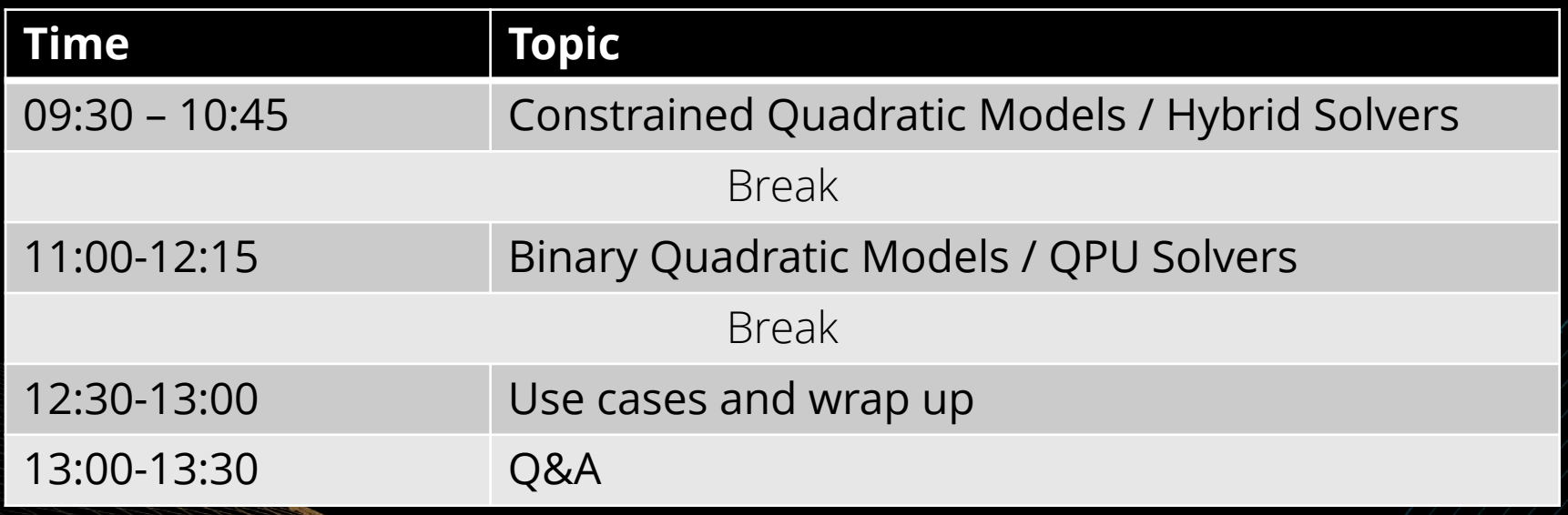

**Constrained Quadratic Models**

## **POWERFUL HYBRID SOLVERS**

#### **CONSTRAINED QUADRATIC MODEL SOLVER**

- Up to 500,000 variables and 100,000 constraints
- Provide separate objective and constraints
- Inequality & equality constraints

#### **BINARY QUADRATIC MODEL SOLVER**

- Up to 1,000,000 binary variables
- Full flexibility in problem formulation

#### **DISCRETE QUADRATIC MODEL SOLVER**

- Enables optimization with option selection: e.g., Choose one of 11, 19, 29
- Accepts up to 5,000 discrete variables

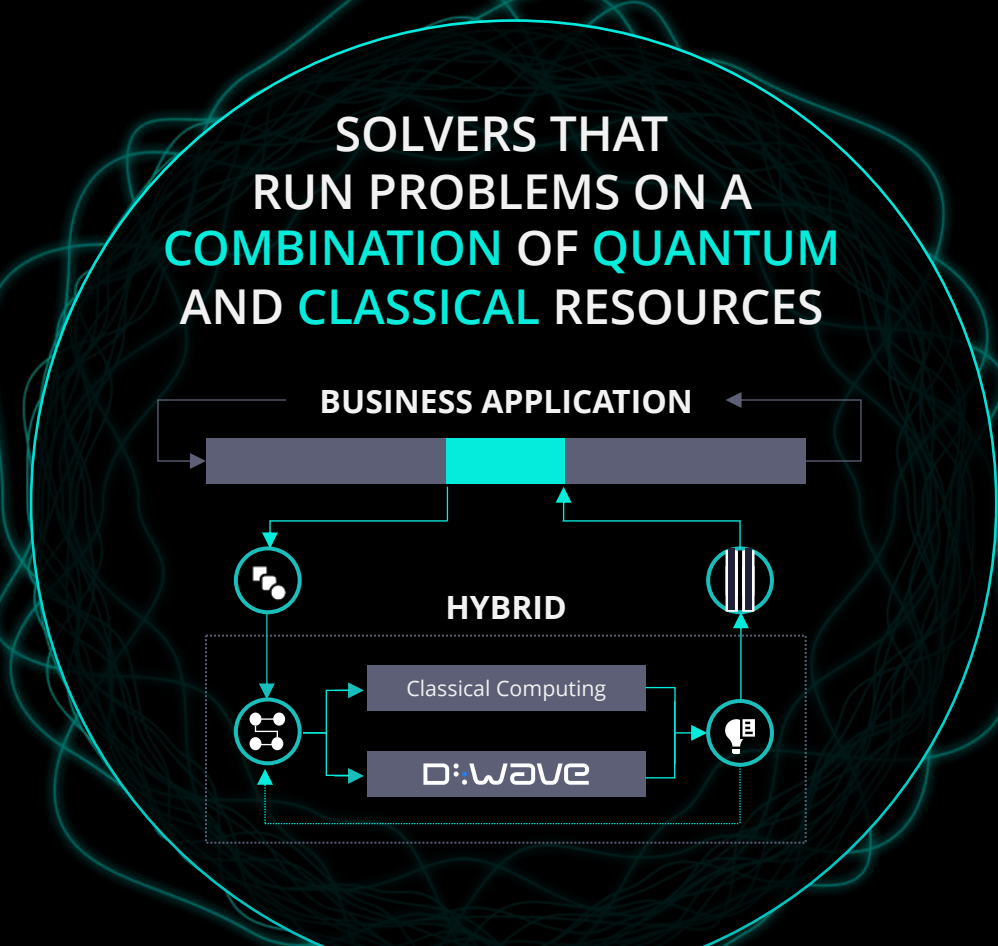

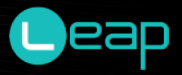

## **CQM WITH CONTINUOUS VARIABLES**

#### ü **EXPANDS HYBRID SOLVER PORTFOLIO**

ü **ALLOWS FOR MORE NATIVE REPRESENTATIONS**

ü **UNLOCKS LARGER APPLICATION PROBLEMS**

#### **FEATURES:**

- Binary, integer and real/continuous variables
- Linear and quadratic terms
- Up to 100,000 constraints
- Inequality & equality constraints

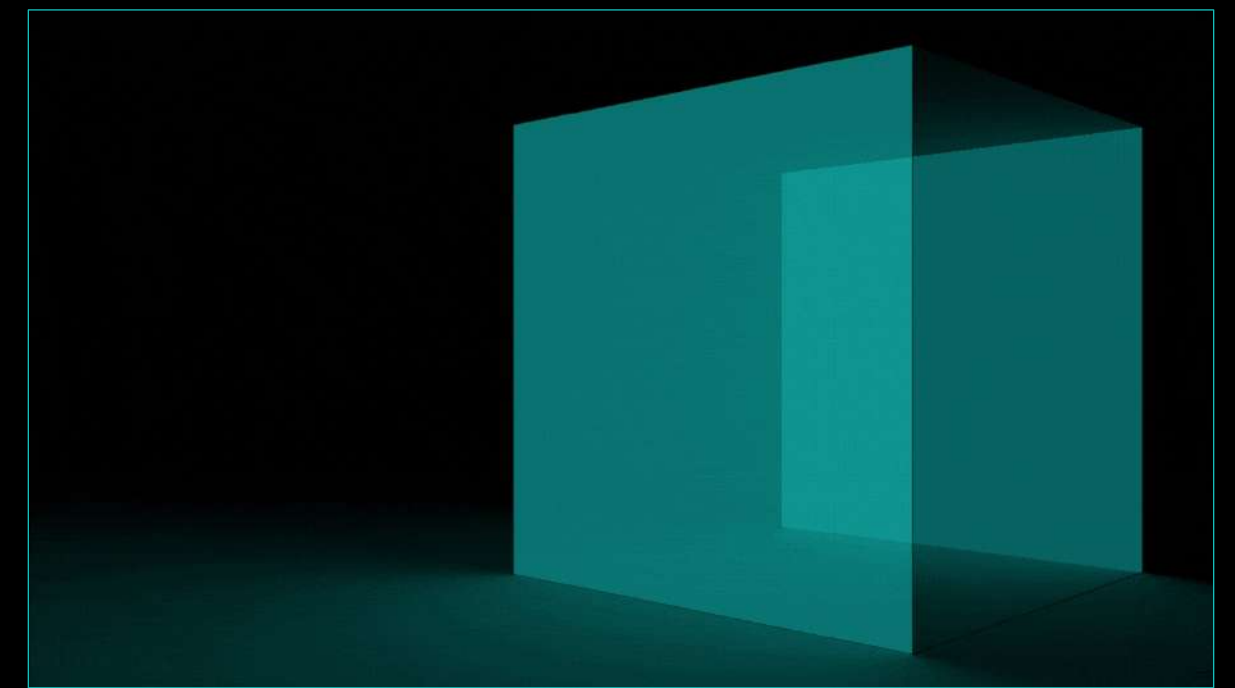

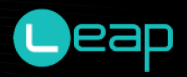

## **3D BIN PACKING**

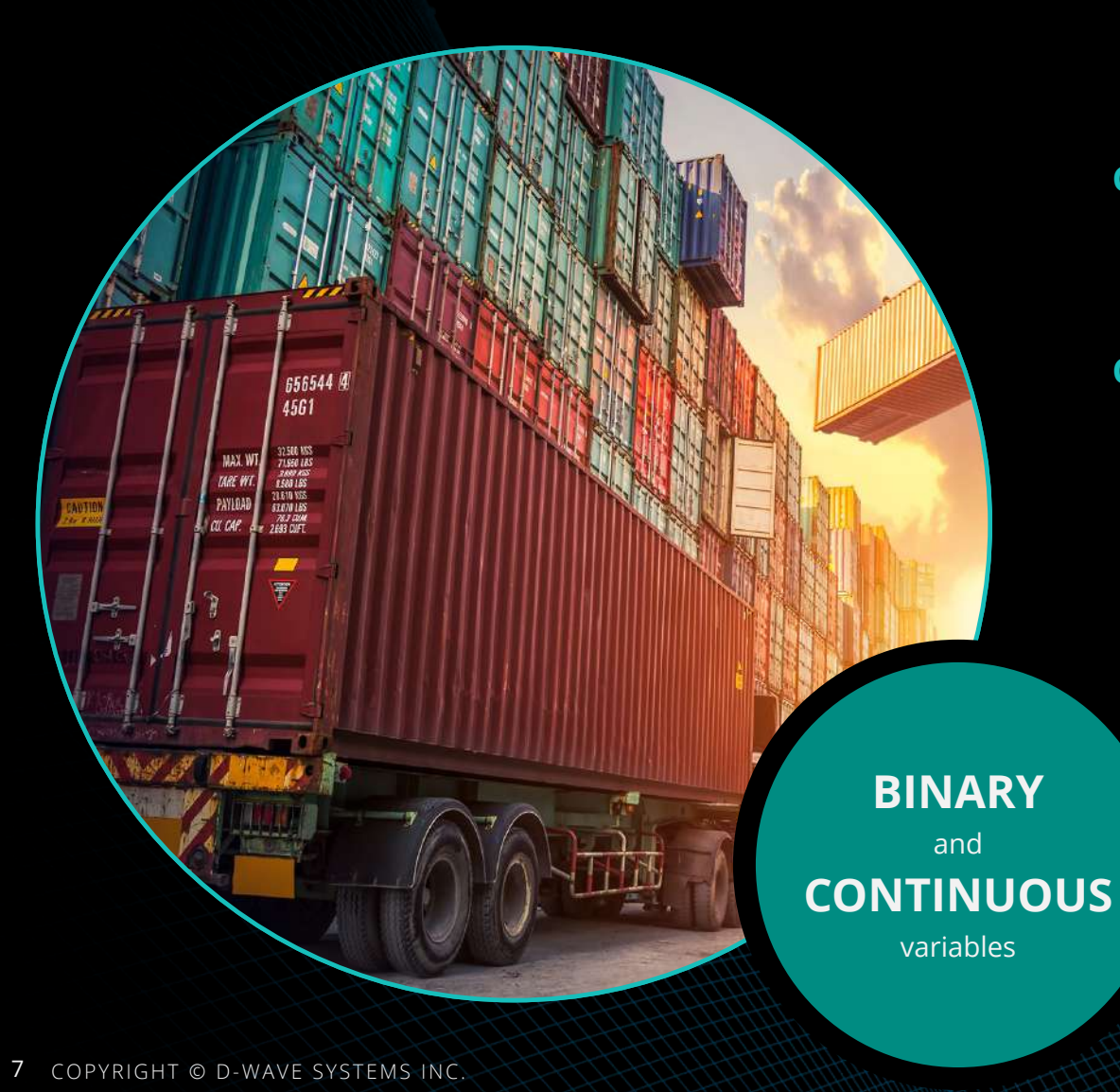

**GOAL:** Determine the optimal placement and orientation of boxes within containers

#### **CHALLENGES:**

- Which container to put each box in?
- Where to place each box in the container?
- What orientation for each box?

#### **This is a challenging, NP-hard problem.**

## **TECHNICAL DESCRIPTION**

#### **Objective:**

- **Stack boxes from the floor upwards**
	- Minimize average height
	- Minimize total height
- **Minimize number of bins used**

#### **Constraints:**

- **Choose an orientation for each box**
- **Put each box in a container**
	- Assign to one from a list
	- Ensure dimensions are within boundaries
	- Ensure boxes don't overlap
- **Place boxes into containers in order**

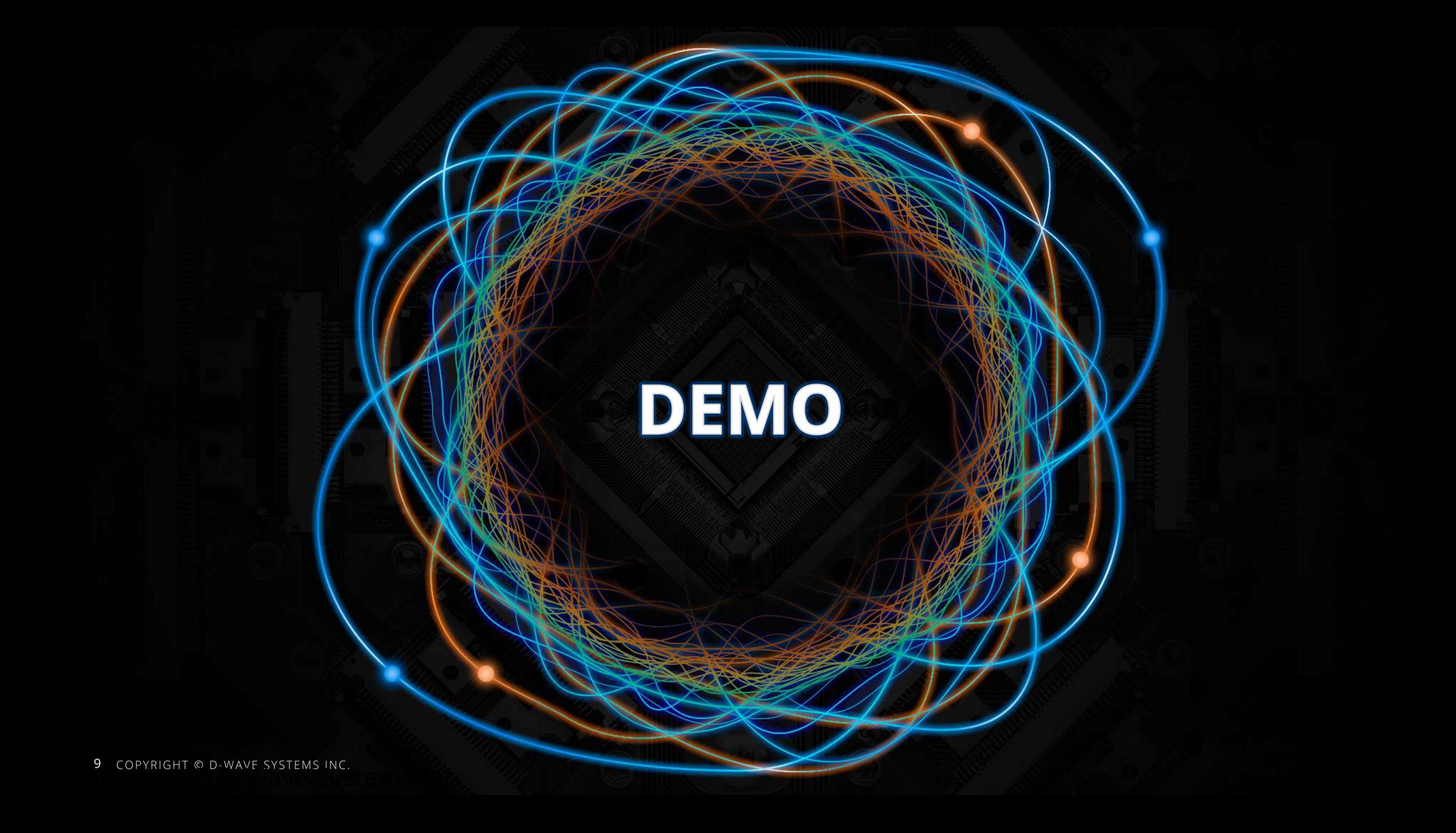

### Quantum Annealing

#### **Classical solutions are sequential**

- Traverse landscape to find low points
- Must climb out of any local minima to find global solution
- Energy and time intensive
- Certain problems intractable

#### **Quantum annealing is simultaneous**

- Can tunnel through the hills
- Entanglement and superposition accelerate discovery of deep valleys
- Fast and energy efficient
- Programmable, no quantum expertise needed, large scale systems deployed today

**Biwave** 

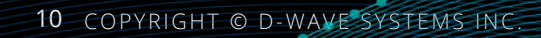

## **QUADRATIC MODELS**

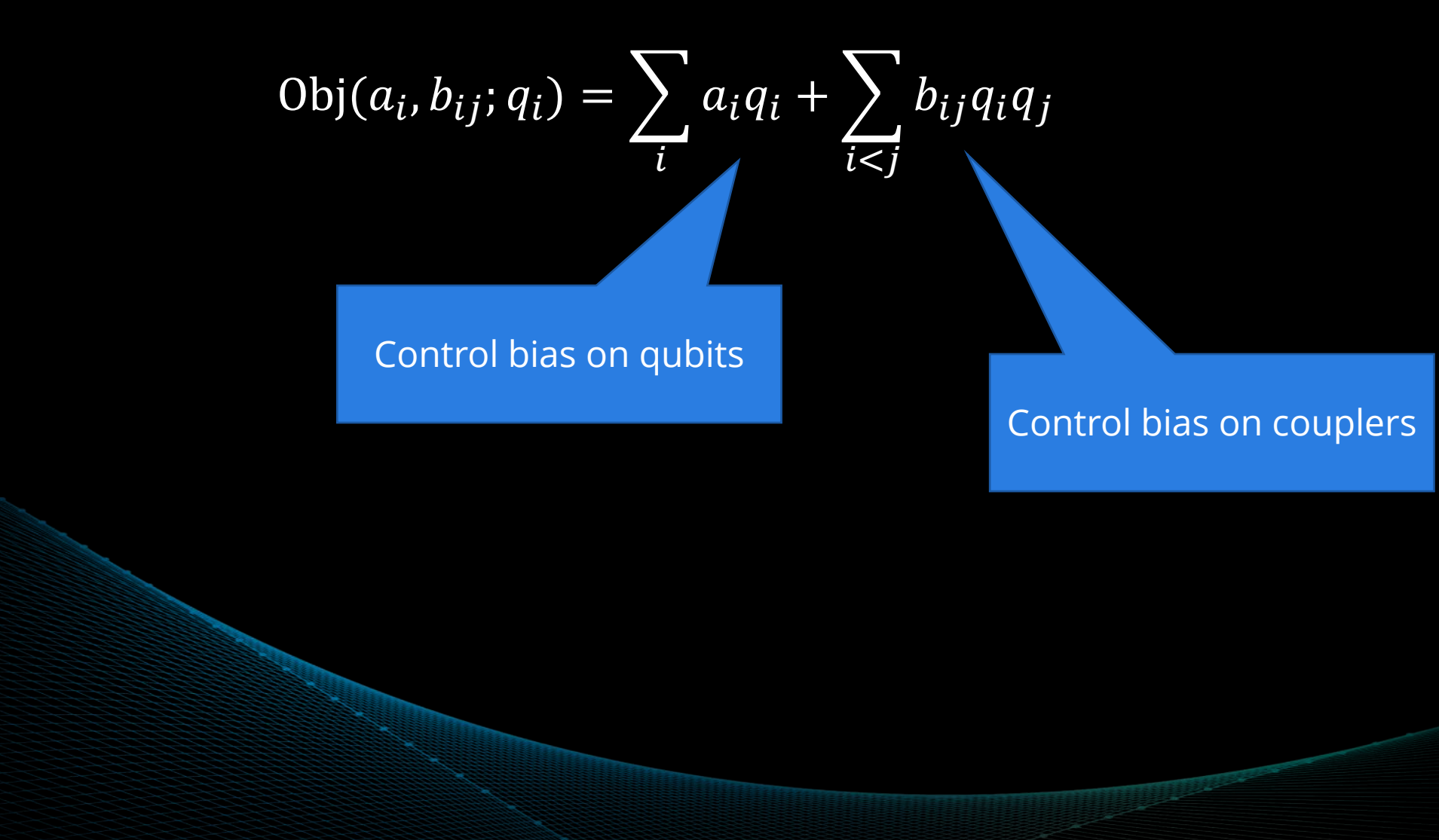

## **CQM DEVELOPMENT PROCESS**

- 1. Write out the objective and constraints in your problem domain
- 2. Define the binary and/or integer variables for your problem
- 3. Convert the objective and constraints to math statements with binary and/or integer variables
- 4. Build the CQM model in Ocean from the individual objectives and constraints

## **EXAMPLE – KNAPSACK**

The **knapsack problem** is a well-known optimization problem. It is encountered, for example, in packing shipping containers. A shipping container has a weight capacity which it can hold. Given a collection of items to be shipped, where each item has a value and a weight, the problem is to select the optimal items to pack in the shipping container.

This optimization problem can be defined as an objective with a constraint:

- **Objective:** Maximize freight value (sum of values of the selected items)
- **Constraint:** Total freight weight (sum of weights of the selected items) must be less than or equal to the container's capacity

## **KNAPSACK – FORMULATION**

Variables Binary variable for each item  $x_i$ 

Objective Maximize the value of the selected items %

Constraints Weight of all the selected items cannot exceed the knapsack's capacity

> A maximum of 2 items can fit in the knapsack

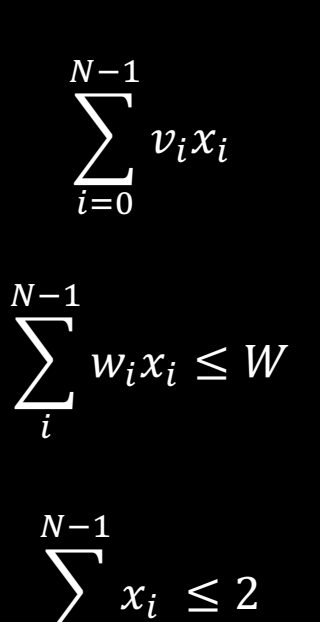

 $i = 0$ 

## **KNAPSACK – PROGRAMMING**

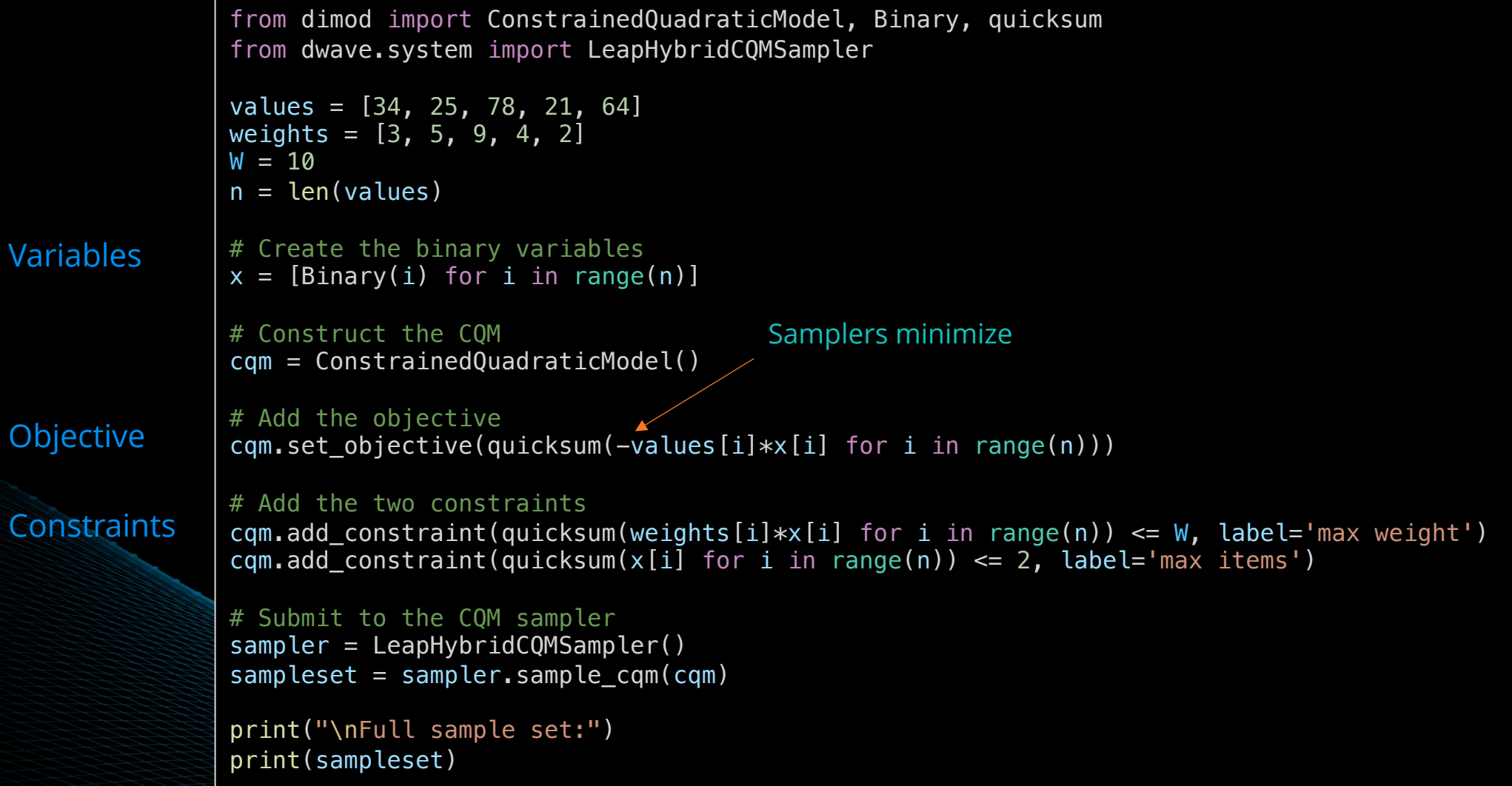

## **KNAPSACK – SAMPLE SET**

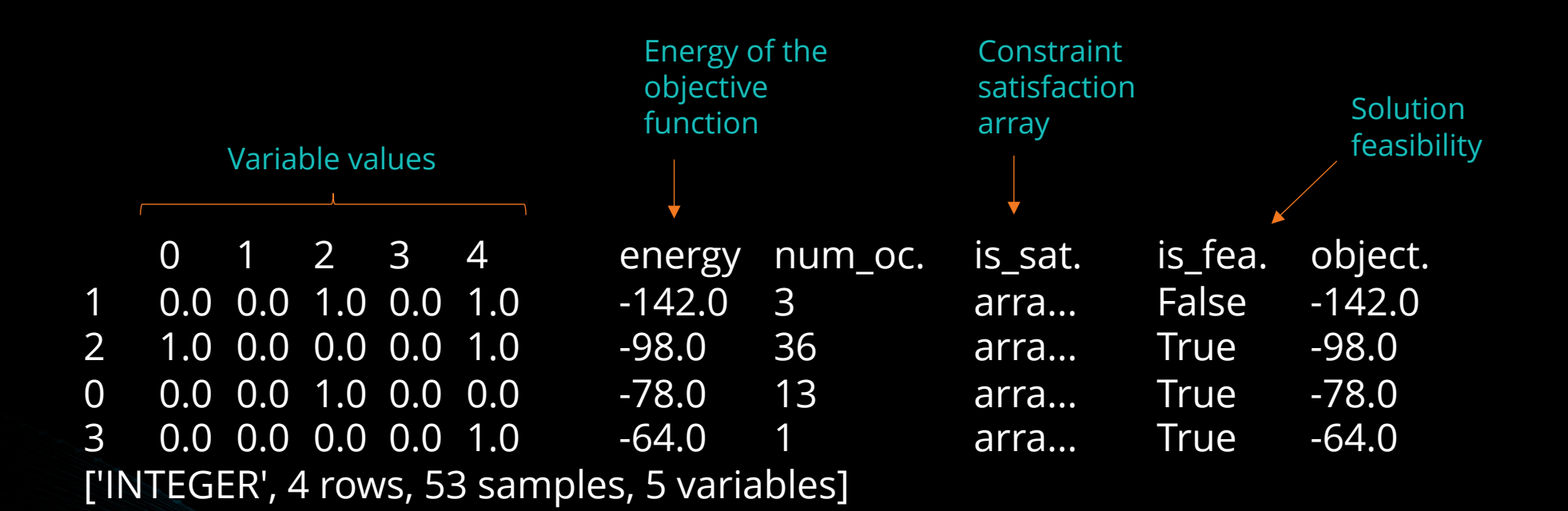

## **KNAPSACK – SAMPLE SET**

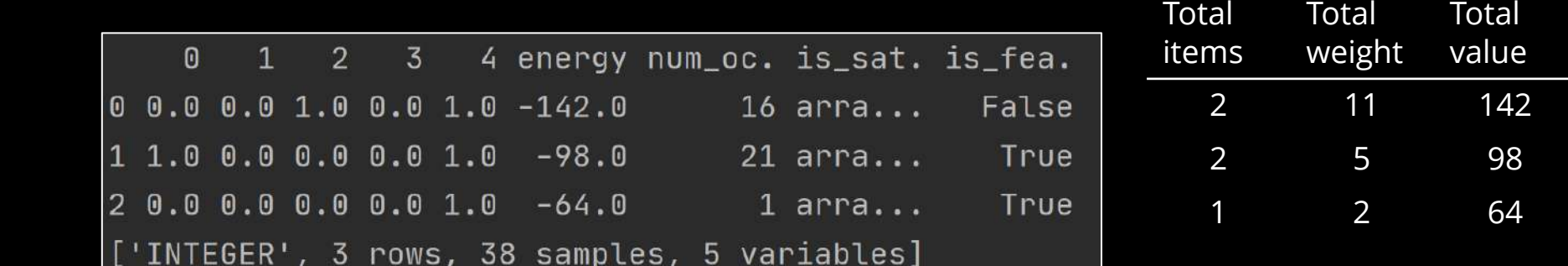

### **KNAPSACK – FILTERING SAMPLES**

feasible\_sampleset = sampleset.filter(lambda row: row.is\_feasible)

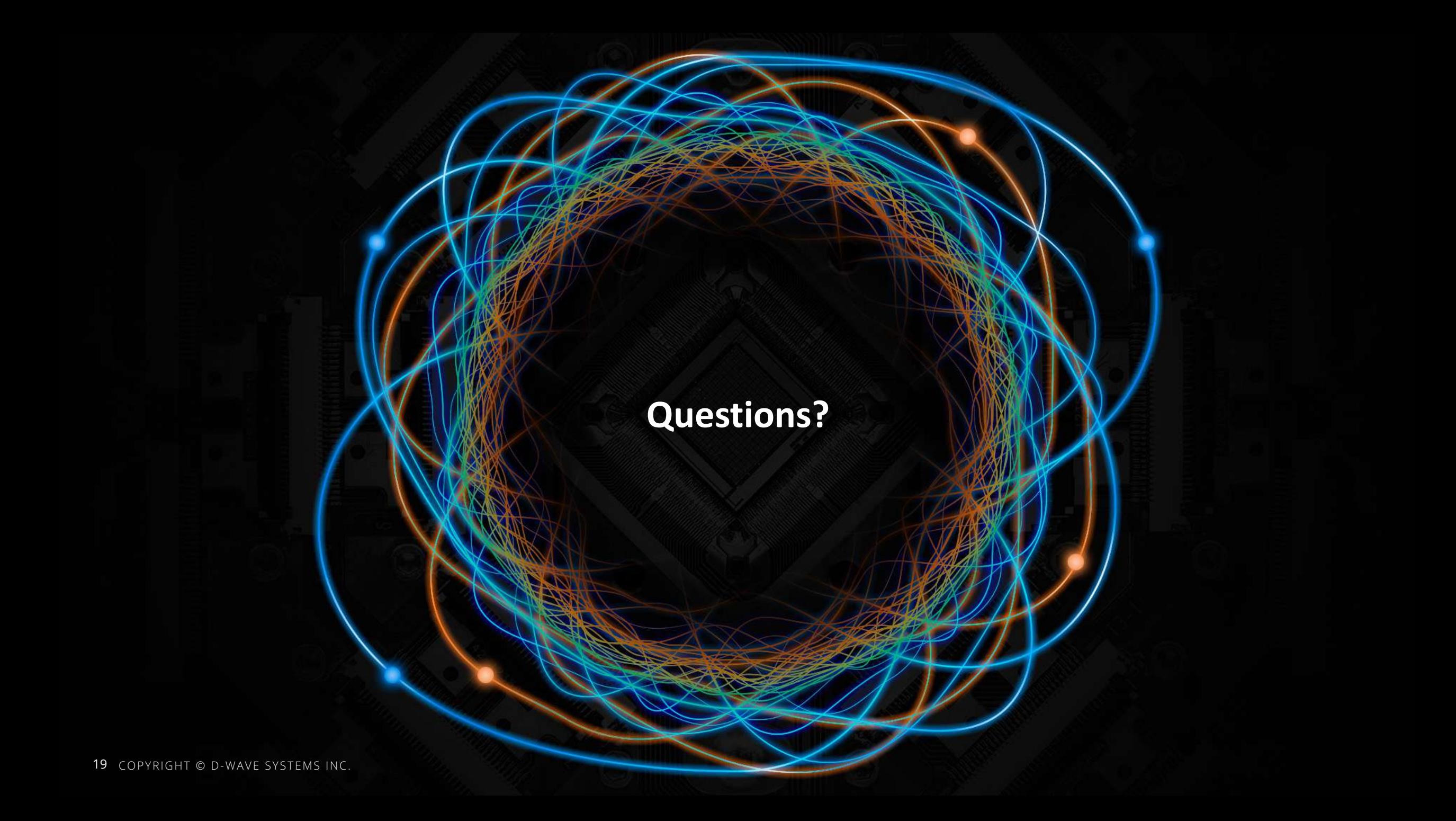

**Binary Quadratic Models**

### **POWERFUL QUANTUM COMPUTERS BUILT FOR BUSINESS**

### **D-WAVE**

SUPPORTS HYBRID APPLICATIONS OF REAL-WORLD SIZE Up to 1 million variables

ANNEALING QUANTUM PROCESSOR DESIGN 5,000+ qubits

ONGOING INCREASES IN COHERENCE & CONNECTIVITY

NOW SYSTEMS LOCATED IN US, EUROPE & CANADA

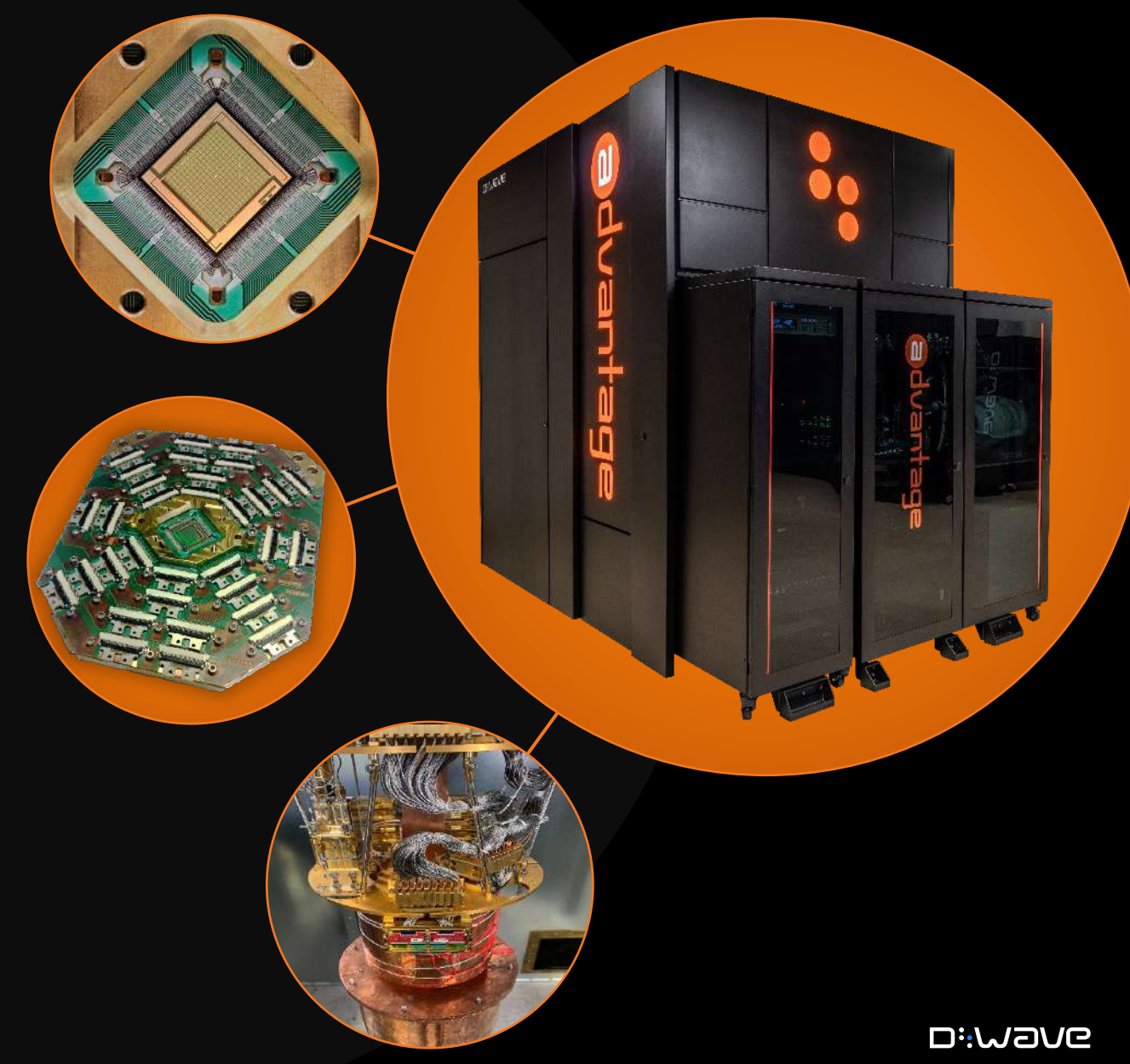

### D-Wave 2000Q QPU

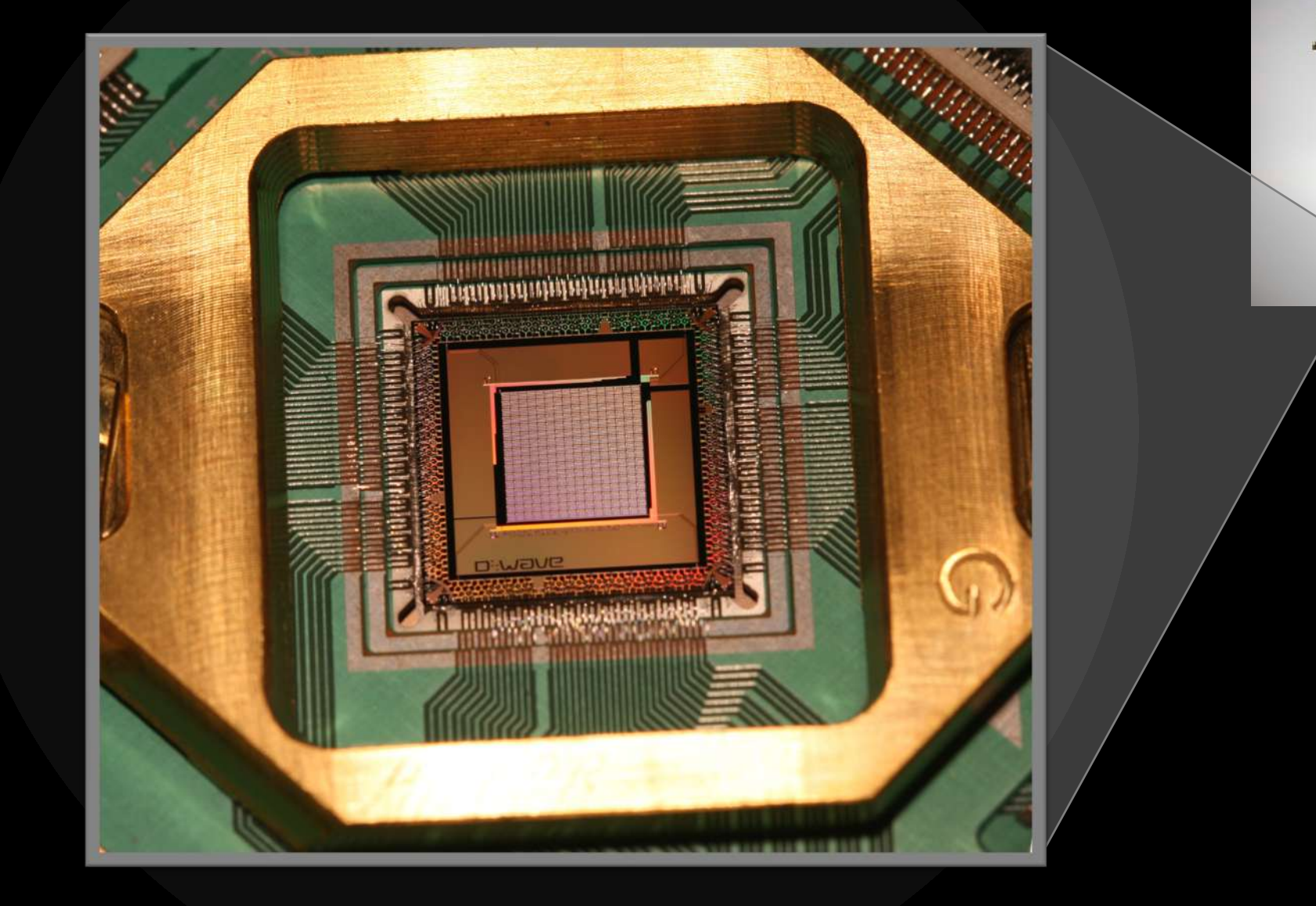

### A Chimera Unit Cell

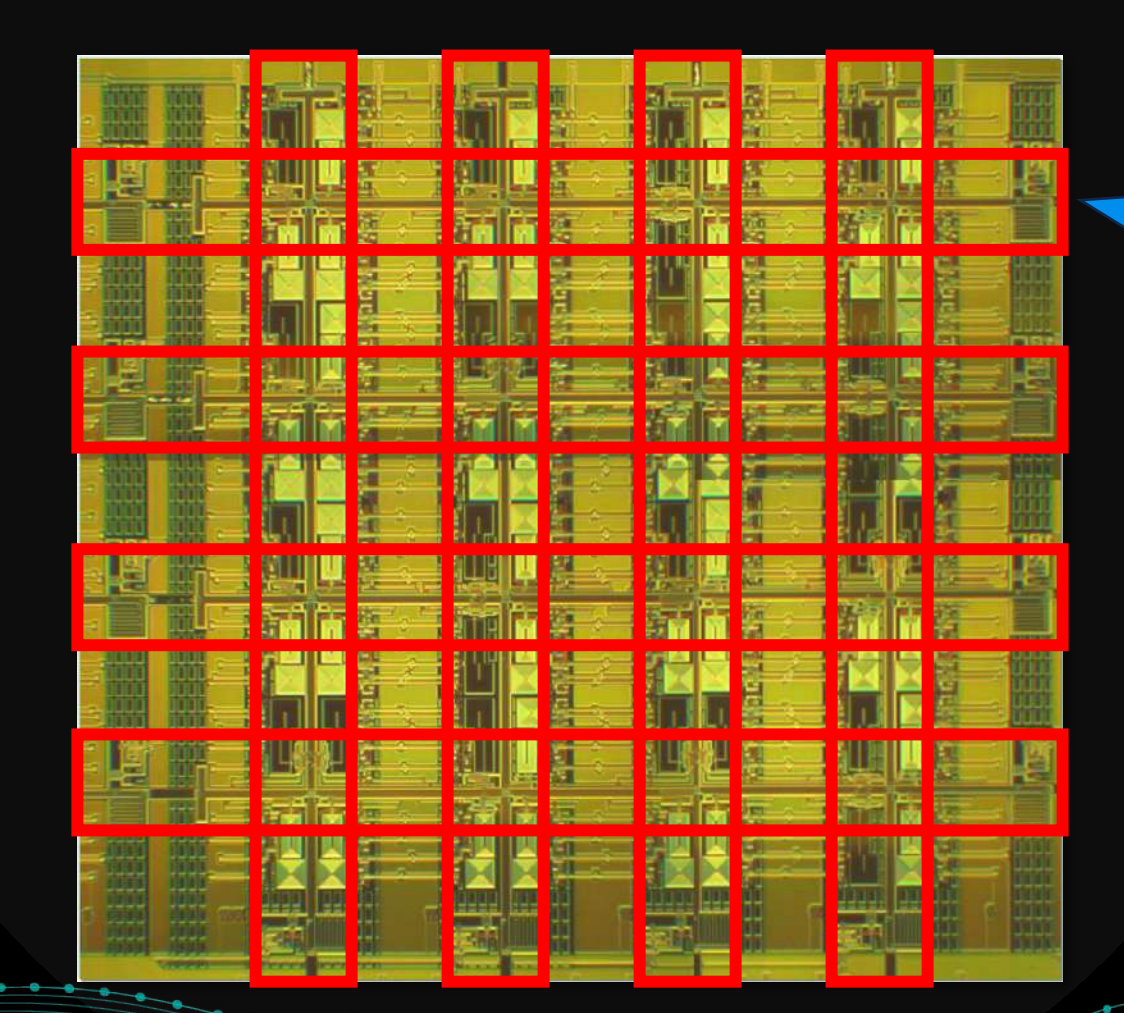

The D-Wave QPU is built from tiny loops of metal, each of which is one qubit.

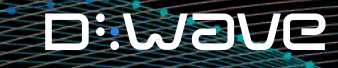

23 COPYRIGHT © D-WAVE SYSTEMS INC.

## The Chimera Graph

The underlying architecture of the QPU looks like a graph.

In the 2000Q D-Wave System the native QPU topology is a *Chimera graph.*

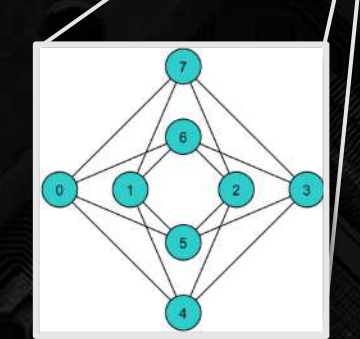

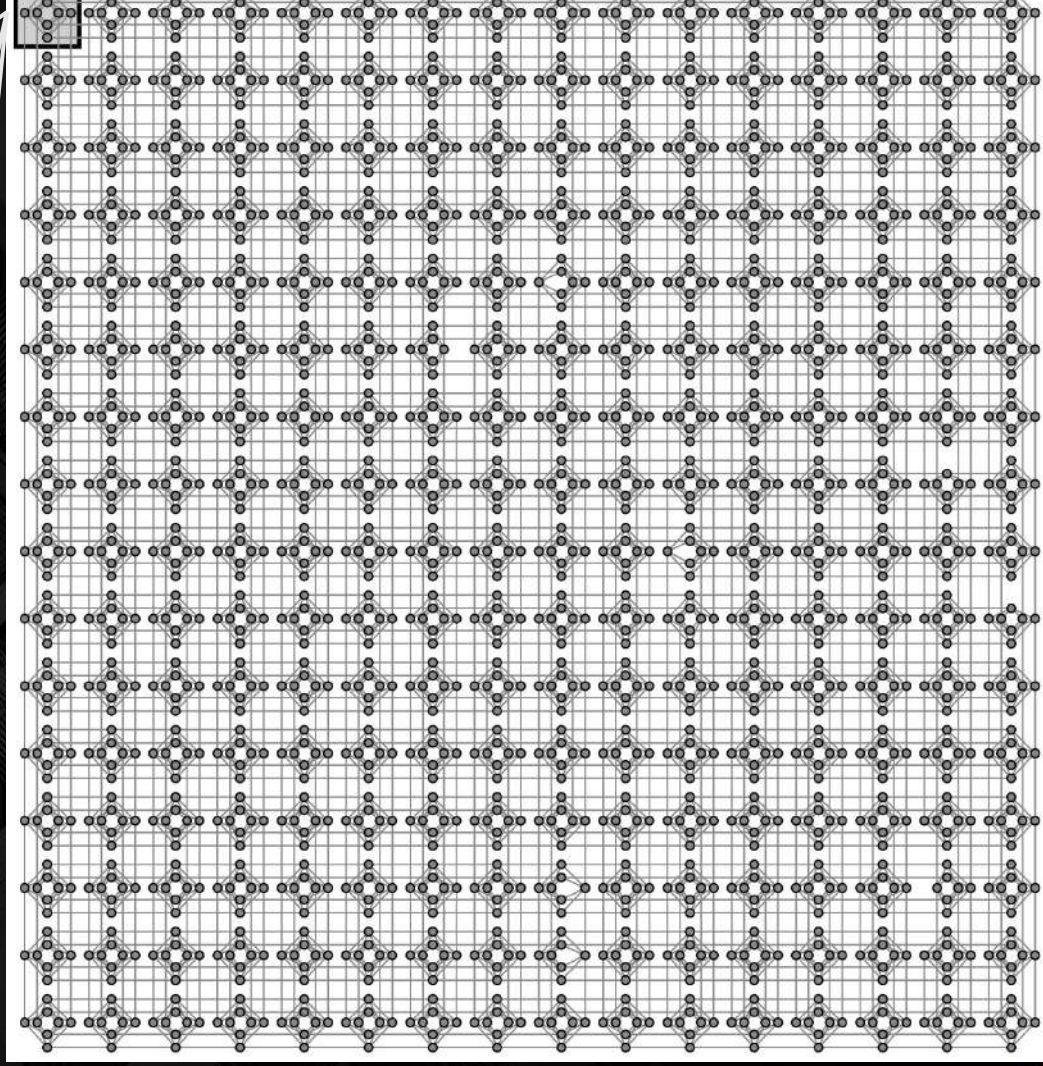

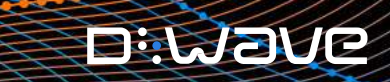

#### The Pegasus Graph

**In the Advantage system the native QPU topology is a** *Pegasus graph***.**

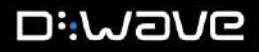

### Quadratic Models

$$
Obj(a_i, b_{ij}; q_i) = \sum_i a_i q_i + \sum_{i < j} b_{ij} q_i q_j
$$

Control bias on qubits

Control bias on couplers

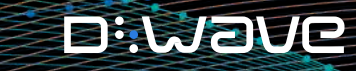

26 COPYRIGHT © D-WAVE SYSTEMS INC.

### Developing a BQM

**We start with a problem in the real world (problem domain)**

**A Binary Quadratic Model (BQM) is a minimization function that incorporates:**

- **Constraints**: The rules that we must follow
- **Objective**: What we want to minimize

**General form:**

**BQM = min (objective) +**  $\gamma$  **(constraints)** 

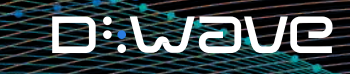

#### BQM Development Process

- **1. Write out your objective and constraints in your problem domain**
- **2. Convert your objective and constraints to math statements with binary variables**
- **3. Modify your objective and constraints for the BQM form**
	- Objective is a minimization function
	- Constraints are either:
		- Linear/quadratic equalities/inequalities, or
		- Satisfied at their minimum values
- **4. Combine your objective and constraints**

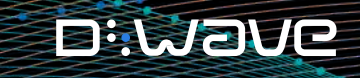

#### Program Structure

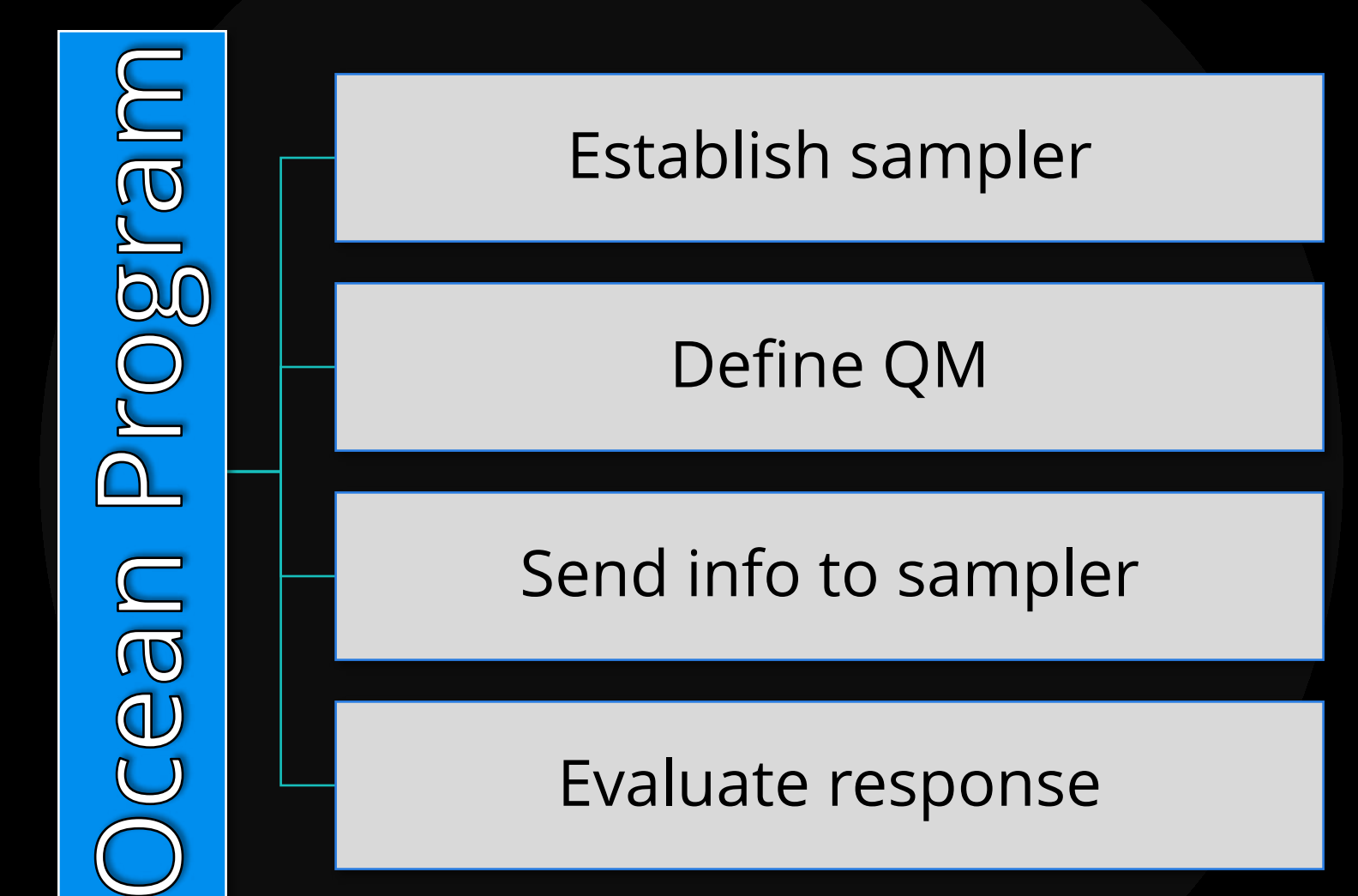

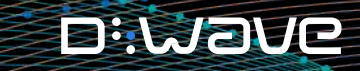

29 COPYRIGHT © D-WAVE SYSTEMS INC.

### Defining a BQM

**Initialize: bqm = BinaryQuadraticModel( 'BINARY' )**

*To add "x + 5y + 8xy" to our BQM:*

#### **Terms:**

**bqm.add\_variables\_from( [ ('x', 1), ('y', 5) ] ) bqm.add\_interactions\_from( [ ('x', 'y', 8) ] )**

**Symbolic:**

**x = dimod.Binary('x') y = dimod.Binary('y') bqm = x + 5\*y + 8\*x\*y** 

#### Sending our problem to the sampler

**BQM: sampleset = Sampler.sample( bqm )**

Additional parameters are available depending on [ocean % dwave solvers -s Advantage system1.1 what sampler you have decided to use.Solver: Advantage system1.1 Parameters: anneal offsets: Anneal offsets for each working qubit, formatted as a lis... anneal\_schedule: Annealing schedule formatted as a piecewise linear list o... annealing time: Quantum annealing duration, in microseconds, as a positiv... answer\_mode: Format of returned answers, as 'histogram' or 'raw' samples. auto\_scale: Automatic rescaling of h and J values to their available ... flux biases: Flux biases for each working qubit, in normalized offset ... flux drift compensation: Activation of flux drift compensation, as a boolean flag. h\_gain\_schedule: h-gain schedule formatted as a piecewise linear list of f... initial state: Initial states to use for a reverse-anneal request, as a ... max\_answers: Maximum number of answers to return. num\_reads: Number of states to read (answers to return), as a positi... num\_spin\_reversal\_transforms: Number of spin-reversal transforms (gauge transformations... programming\_thermalization: Time in microseconds to wait after programming the proces... readout thermalization: Time in microseconds to wait after each state is read fro... reduce\_intersample\_correlation: Addition of pauses between samples, as a boolean flag. reinitialize\_state: Reapplication of the initial\_state for every read in reve...

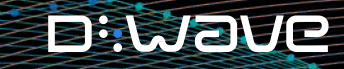

### What does a sampleset look like?

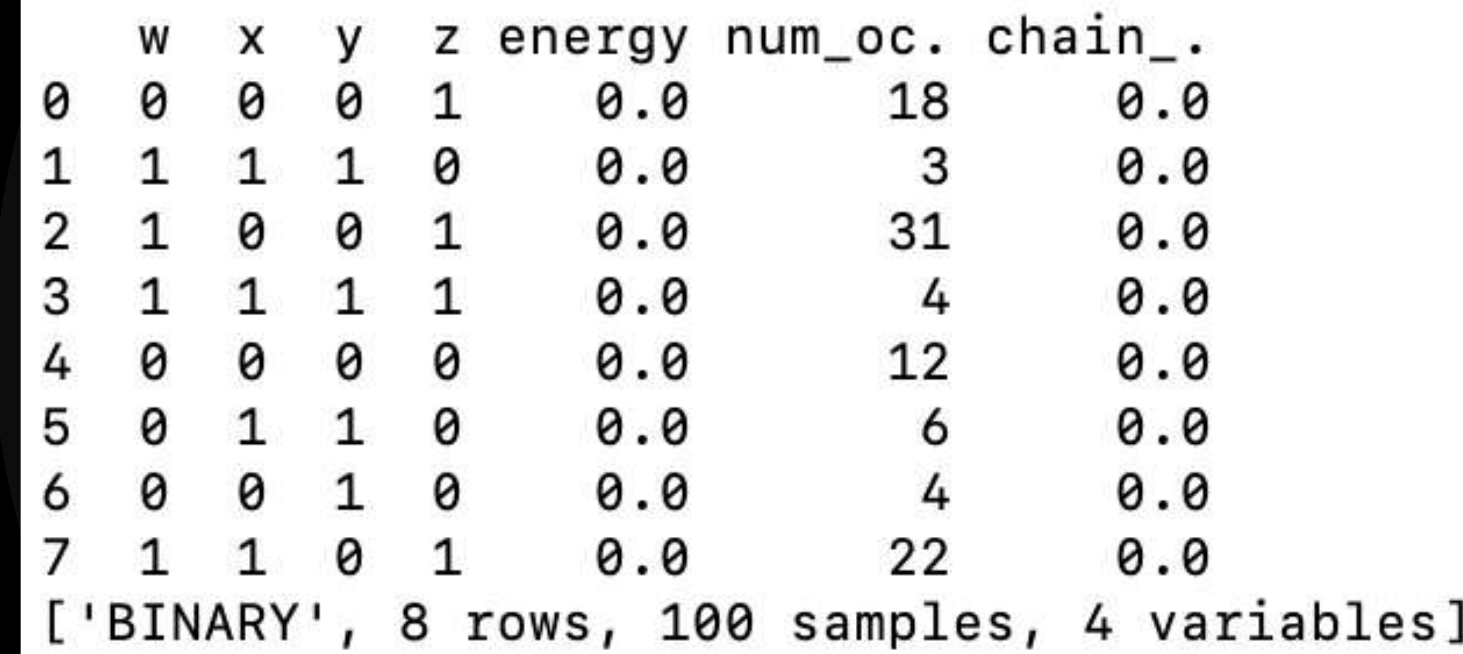

**D:Wave** 

32 COPYRIGHT © D-WAVE SYSTEMS INC.

## **Example**

**Suppose we have this list of projects we might work on, and each project has the associated profit.**

**How should we formulate a BQM to maximize profit?**

**What would the expected solution be?**

**How would we write a program to get this solution?**

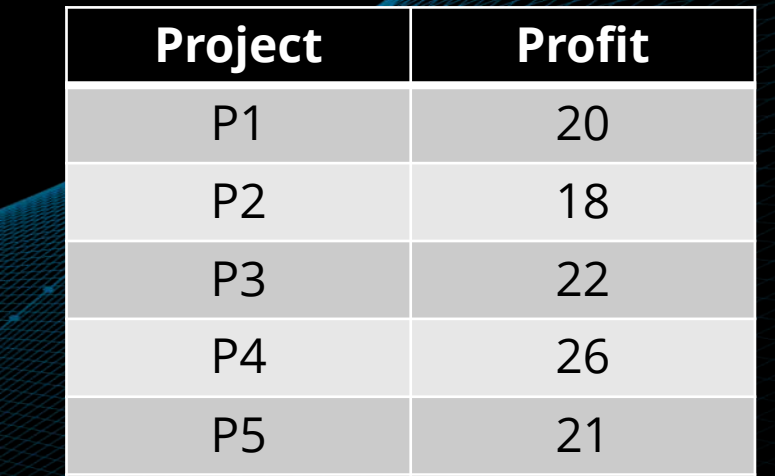

## **Example**

**Now suppose that we:**

- **1. Want to maximize profit, and**
- **2. Must choose either P1 or P2, but not both.**

**How would we formulate this constraint?**

**How can we add this to our program?**

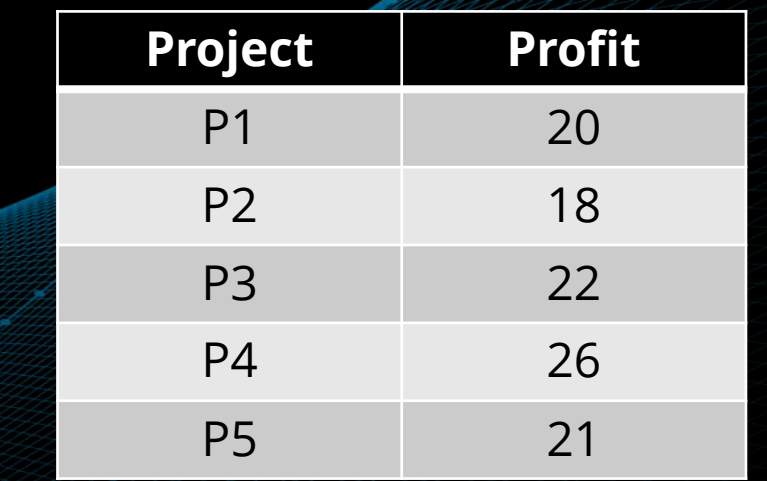

### Equality Constraints

**Constraint:** 

 $(\sum a_i x_i) + k = 0$ 

- **1. Build a BQM object**
- **2. Use bqm.add\_linear\_equality\_constraint(…) to add the constraint**

Parameters:

- Terms:  $[$  (var1, coeff1), (var2, coeff2),  $\dots$  ]
- Constant: k in above equation
- Lagrange multiplier: weight for constraint

**Example: Choose 2 numbers that sum to 5 from the set A = {1, 2, 3, 4}.**

```
from dimod import BinaryQuadraticModel
bqm = BinaryQuadraticModel('BINARY')bqm.add_linear_equality_constraint(
    [(1,1), (2,1), (3,1), (4,1)],constant = -2,
    lagrange_multiplier = 1)bqm.add_linear_equality_constraint(
    [(1,1), (2,2), (3,3), (4,4)],constant = -5,
    lagrange_multiplier = 1)
```
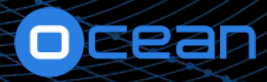

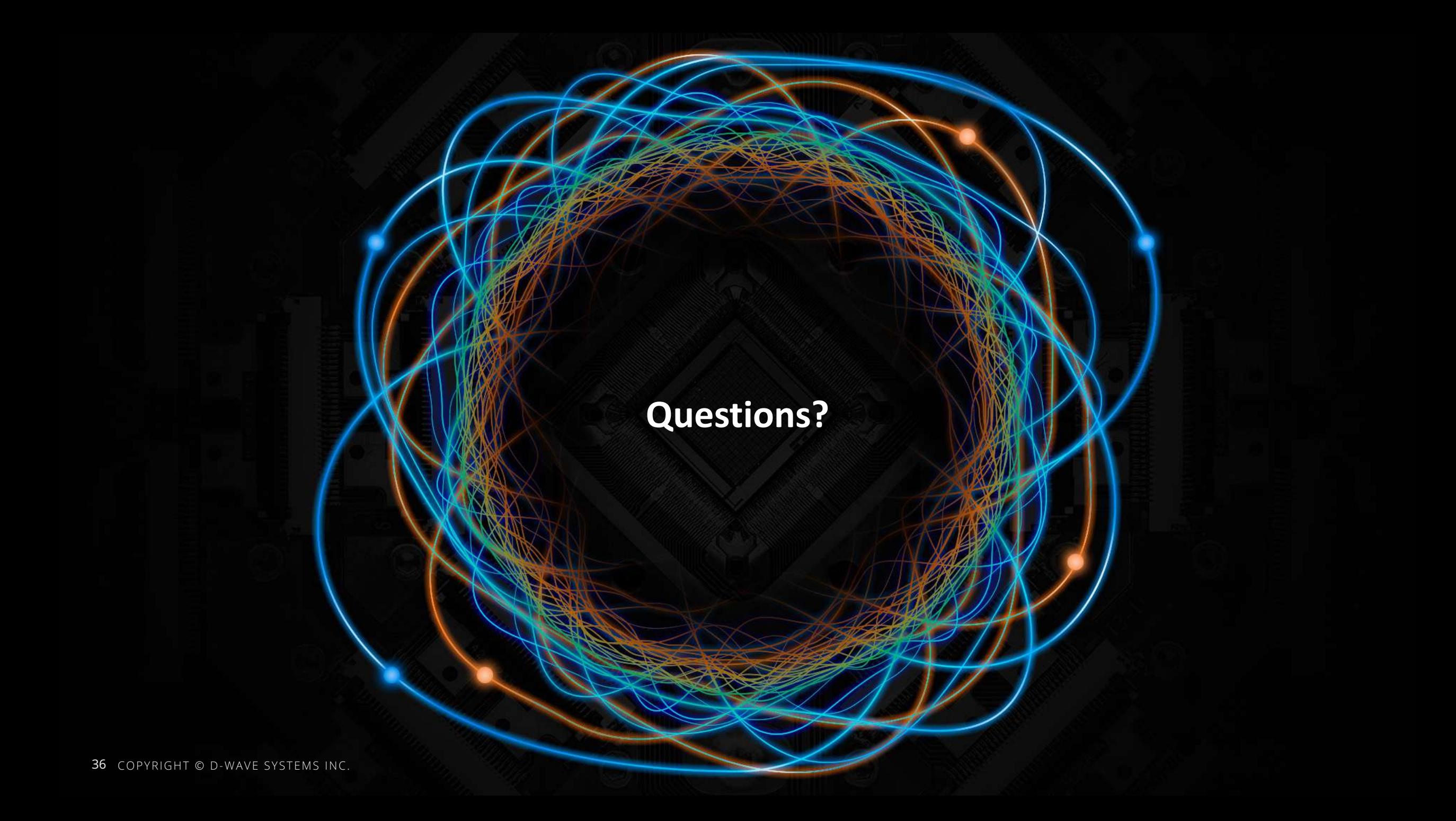

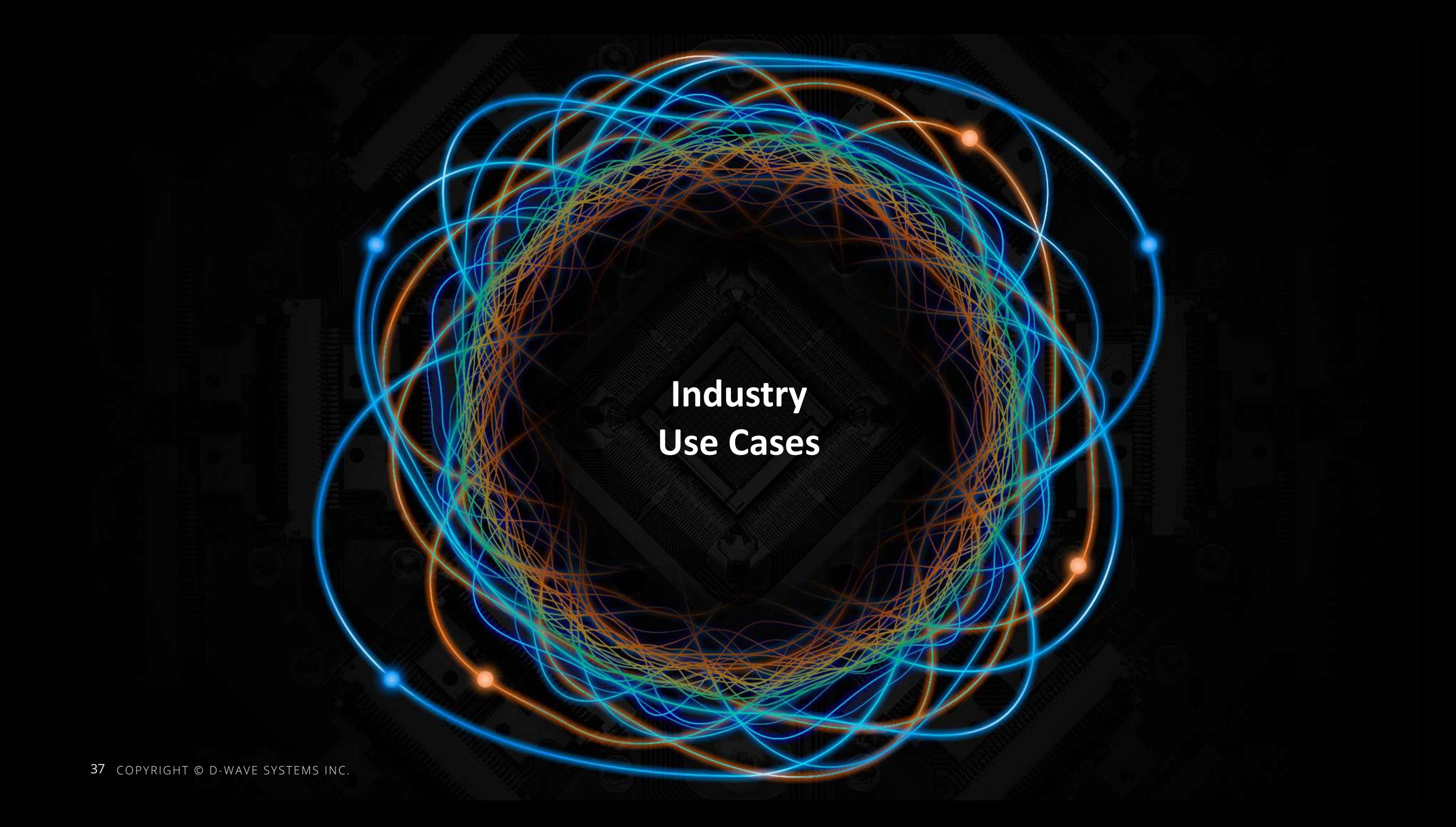

## **APPLICATIONS ACROSS KEY VERTICALS**

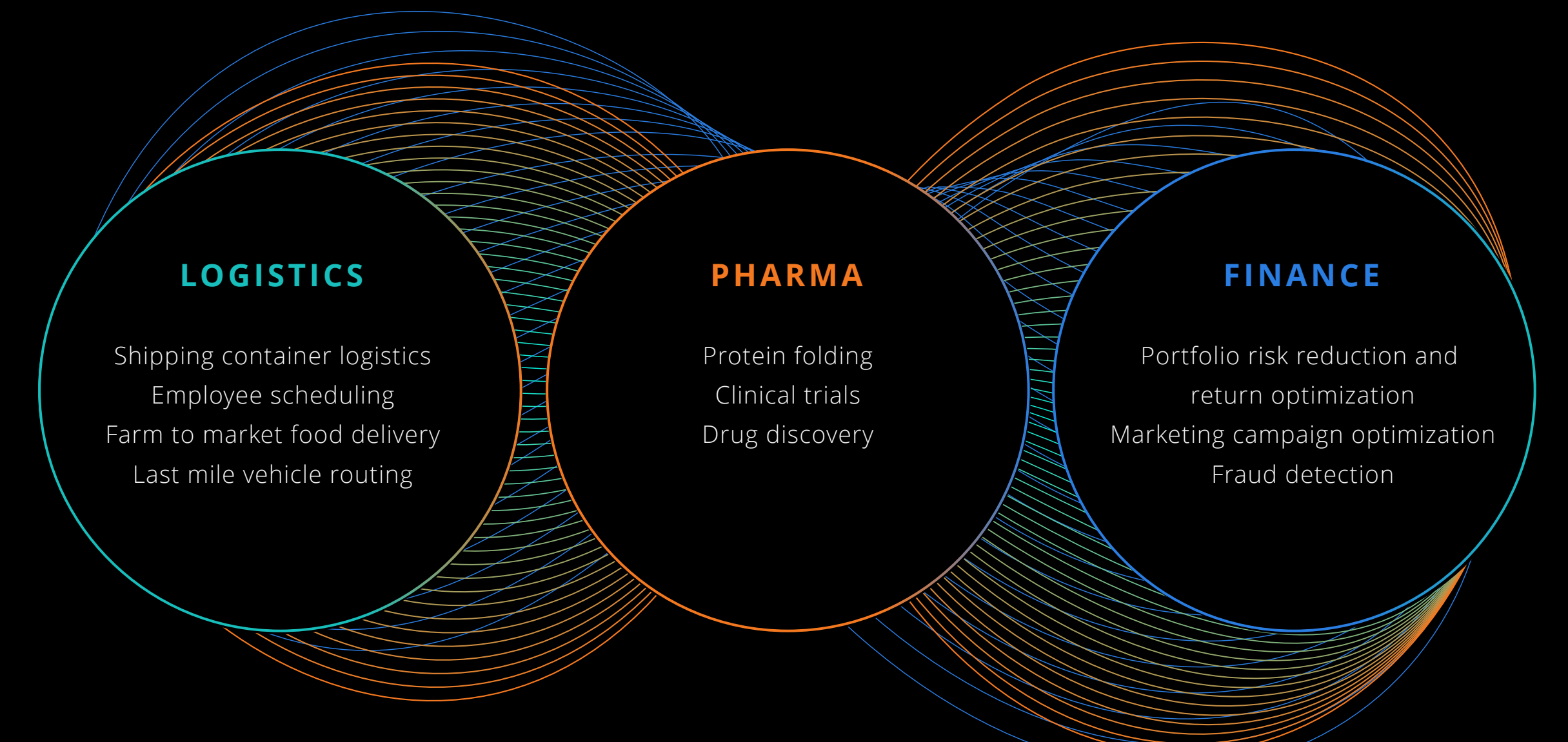

## **REDUCE WASTE IN THE AUTOMOTIVE SUPPLY CHAIN**

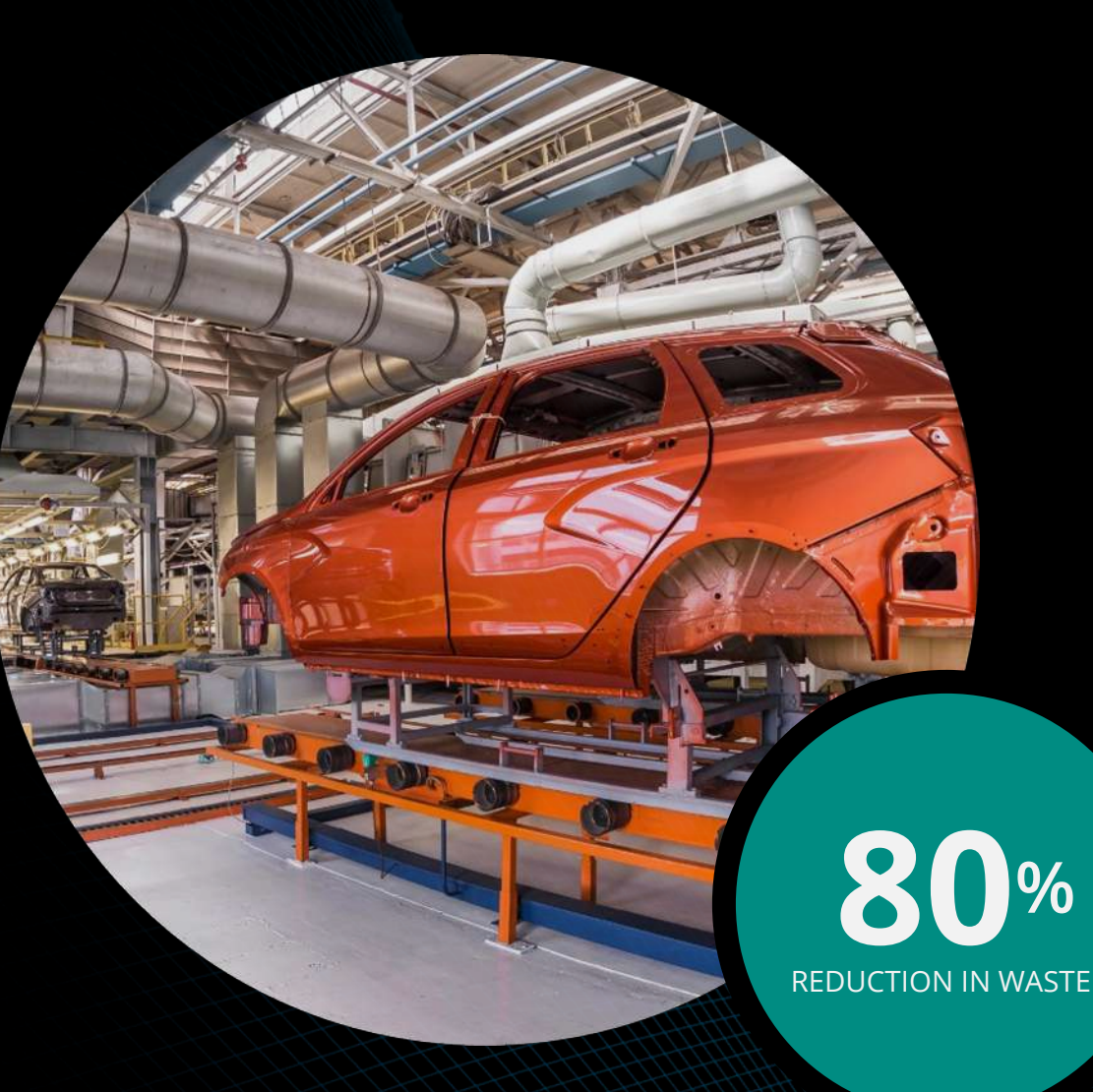

#### **Volkswagen**

"By continuing to research and develop these types of algorithms, we hope to have a significant impact on Volkswagen's core business throughout multiple units. This application has immediate, real-world implications for production and logistics."

—VOLKSWAGEN QUANTUM COMPUTING RESEARCHER SHEIR YARKONI

## **A QUANTUM SOLUTION FOR PREDICTING PROFITABILITY**

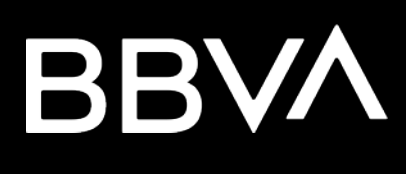

#### **Maximum value at lowest risk**

With  $10 \land 382$  possible portfolios, the hybrid quantum/classical system made short work of it.

"These results are exciting because they really show a commercially valuable application of quantum computing today."

—SAM MUGEL, CTO, MULTIVERSE

#### **TIME TO SOLVE**

D-Wave: **171 seconds** Tensor Networks: **1 day** Other classical solvers: **No solution found**

### **BUSINESS-CRITICAL GROCERY TASKS IN MINUTES INSTEAD OF HOURS**

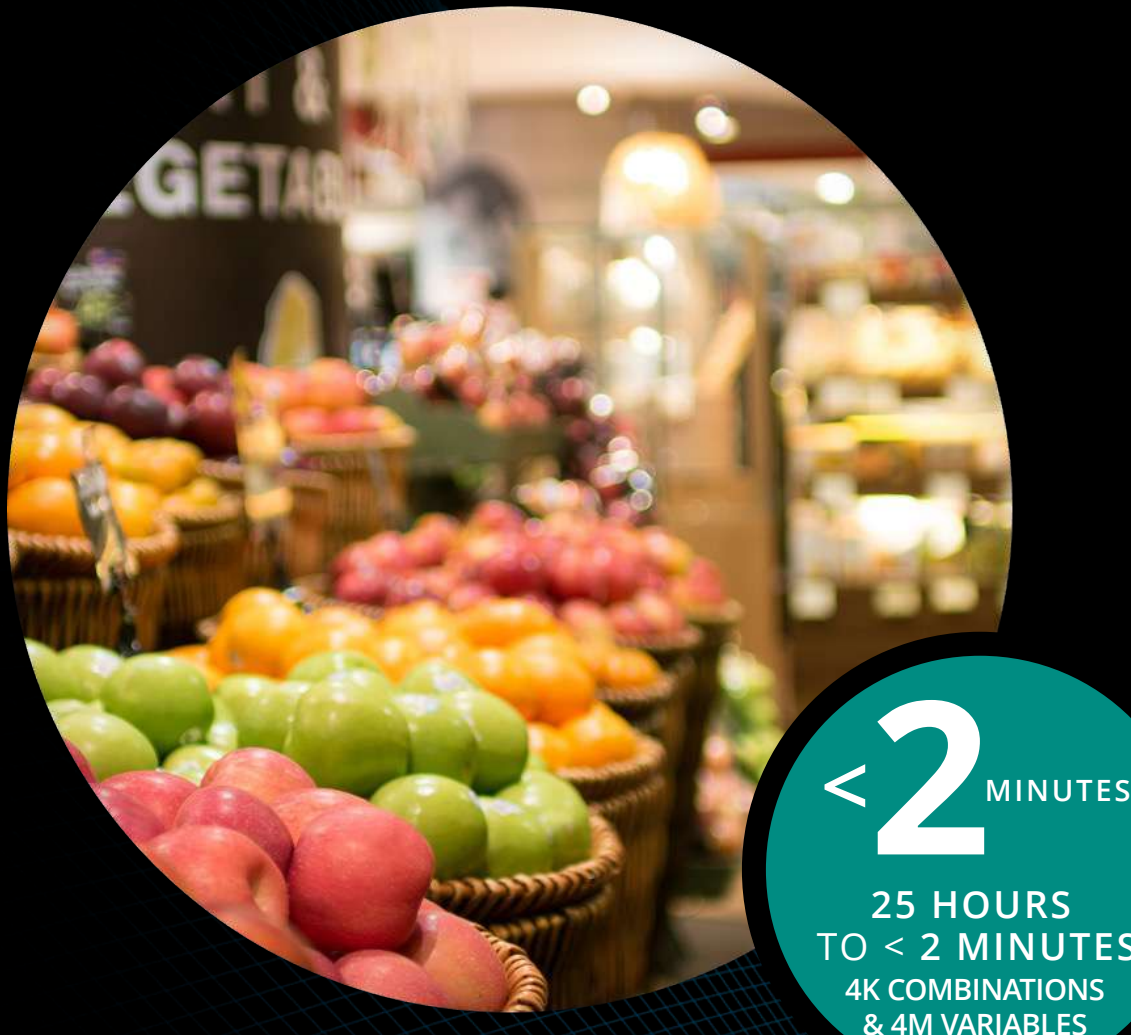

### save on foods

"What Advantage gives us, is the ability to seamlessly integrate quantum into our business problems. We've been able to decrease the amount of time to get a result from 25 hours down to seconds."

—ANDREW DONAHER, VP DIGITAL & ANALYTICS, SAVE-ON-FOODS

**25 HOURS**  TO < **2 MINUTES 4K COMBINATIONS** 

## **LOGISTICS OPTIMIZATION AT PORT OF LA WITH QUANTUM COMPUTING**

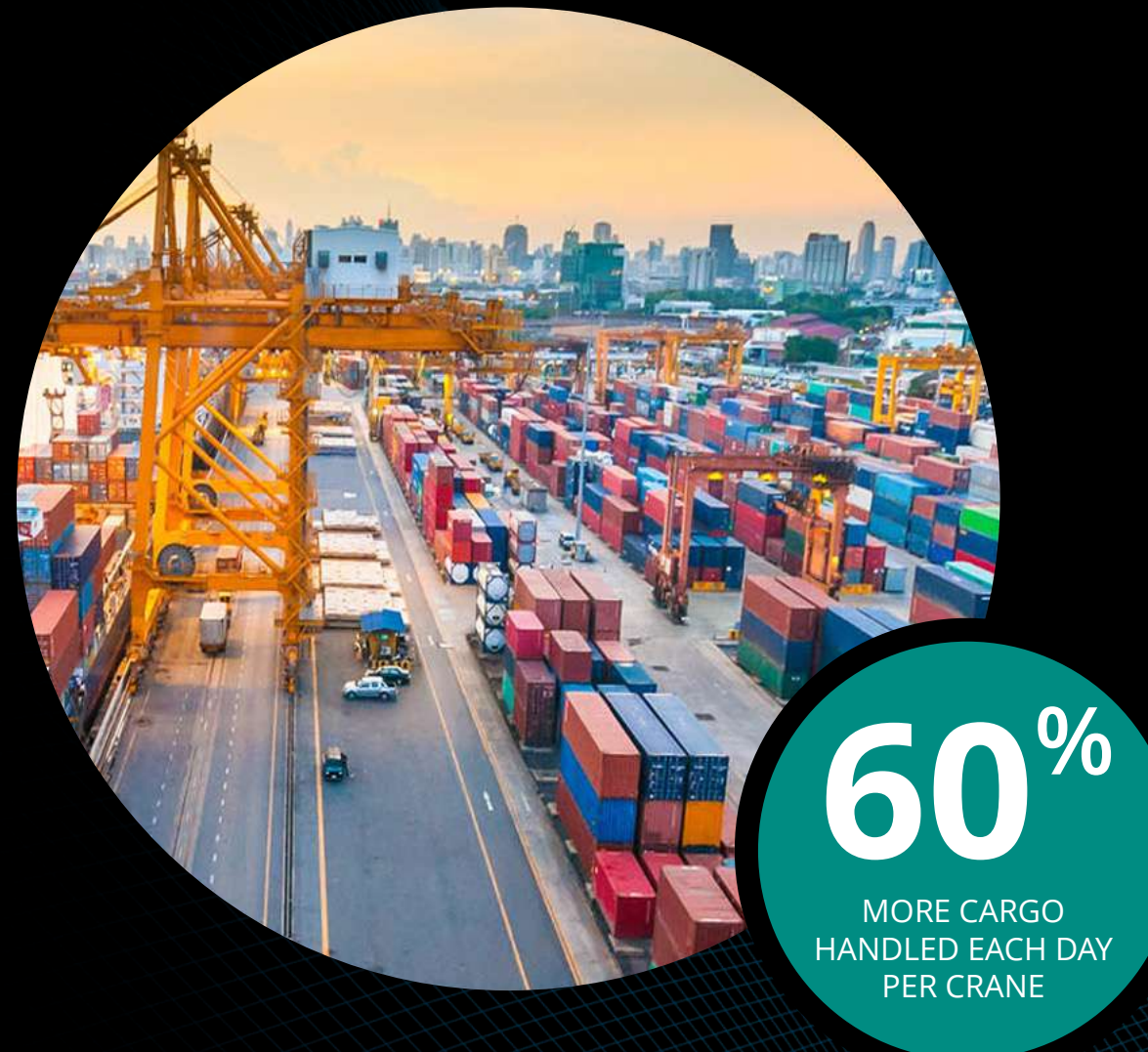

## SAVANTX

D-Wave's quantum system is used as part of the SavantX HONE optimization engine at the Port of Los Angeles. The goal is to expedite delivery of containers out of the terminal while increasing the amount of cargo that can be handled.

"With HONE and D-Wave, each huge crane handled 60% more cargo per day, while the turnaround time for trucks was reduced by 12%."

— SAVANTX TEAM

**D**:Wave

## **OPTIMIZING THE RENEWABLE ELECTRIC GRID**

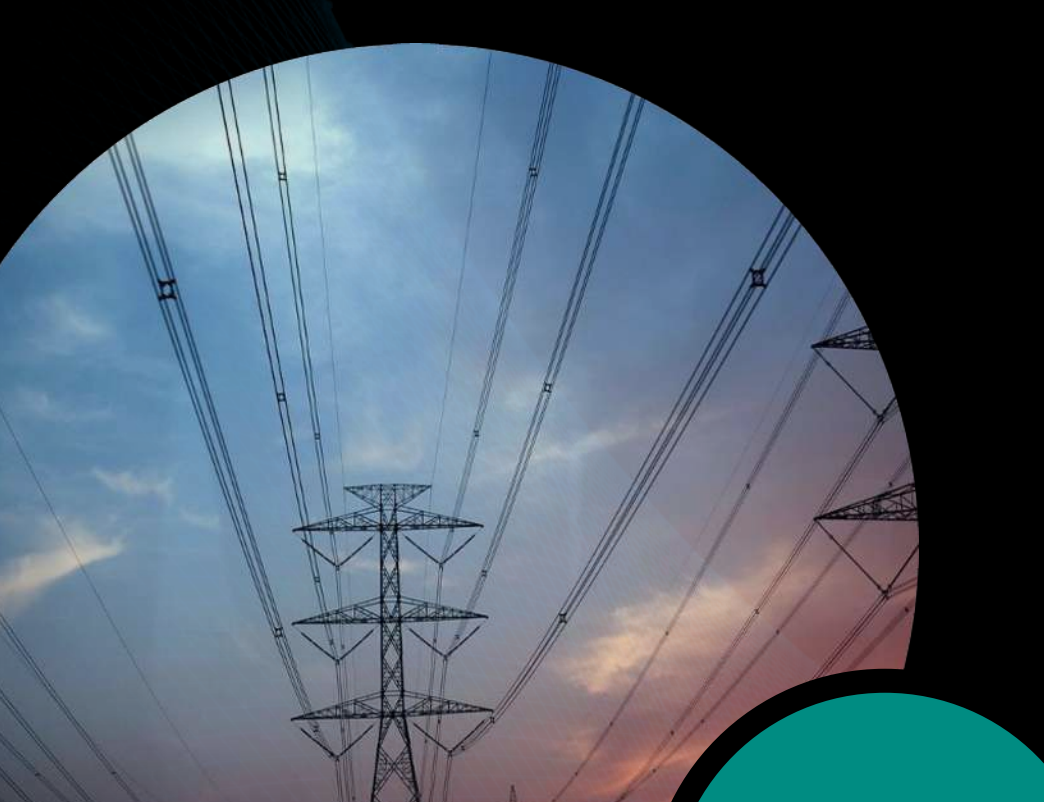

#### **E.ON**

Explored how D-Wave's quantum hybrid technology can more efficiently manage modern power grids, which have an increasingly diverse and decentralized set of generating facilities.

"The IEEE 118-bus test case shows time performance speed-up. The increment in performance would enable real time planning and operations of electrical grids."

—E.ON TEAM

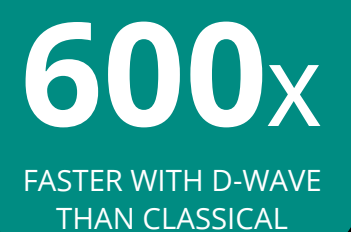

### **A QUANTUM SOLUTION FOR INVESTMENT APPLICATIONS**

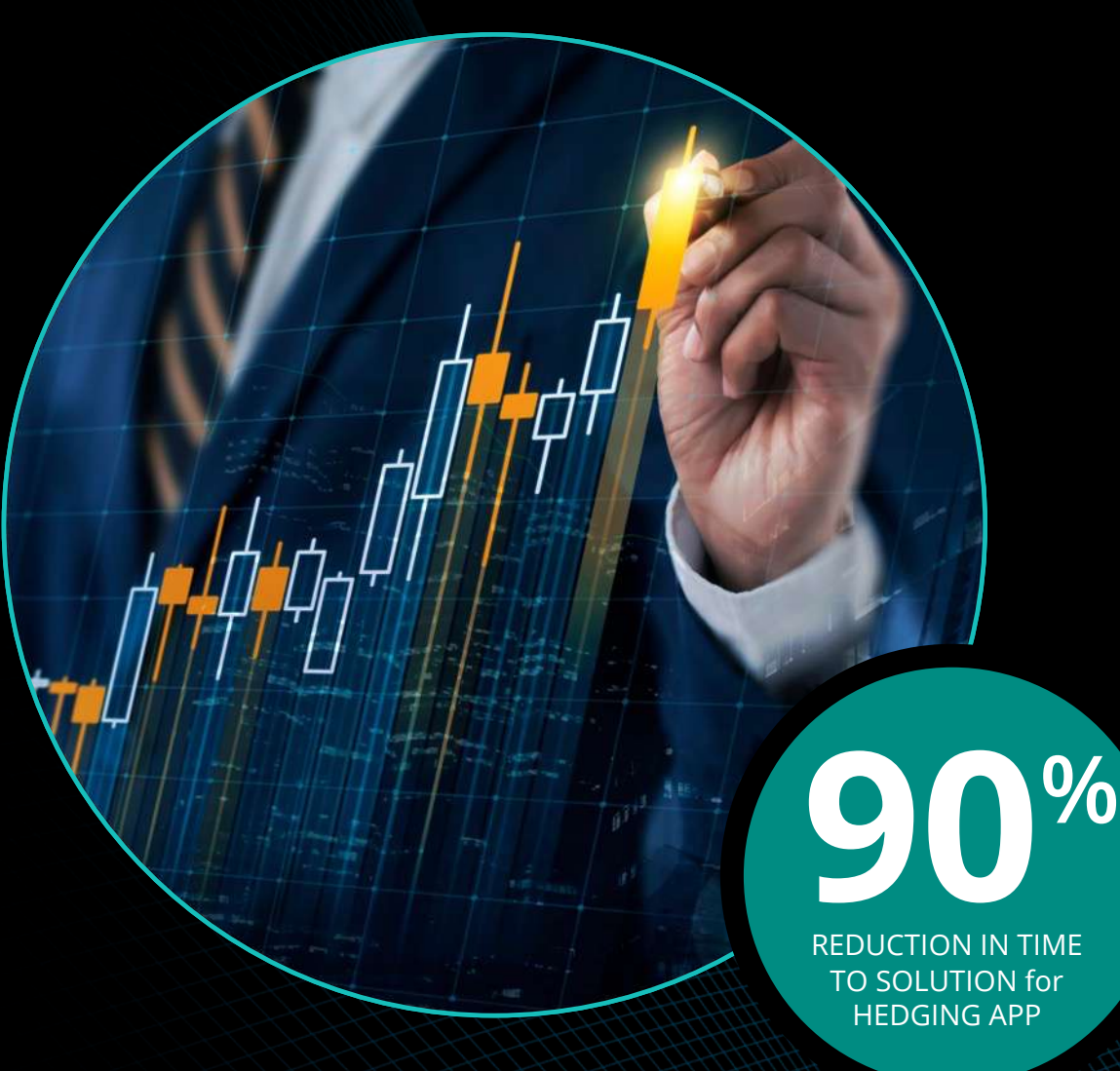

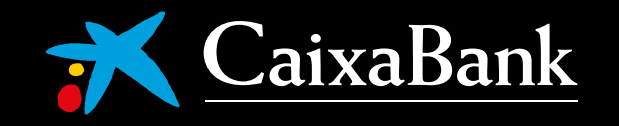

The D-Wave hybrid solver significantly decreased compute time to minimize the capital needed for hedging operations, optimized investment portfolios, and increased a bond portfolio internal rate of return (IRR).

"What normally took the bank several hours of compute time was reduced to just minutes via quantum computing technology – an up to 90% decrease in compute time over the traditional solution."

—CAIXA BANK TEAM

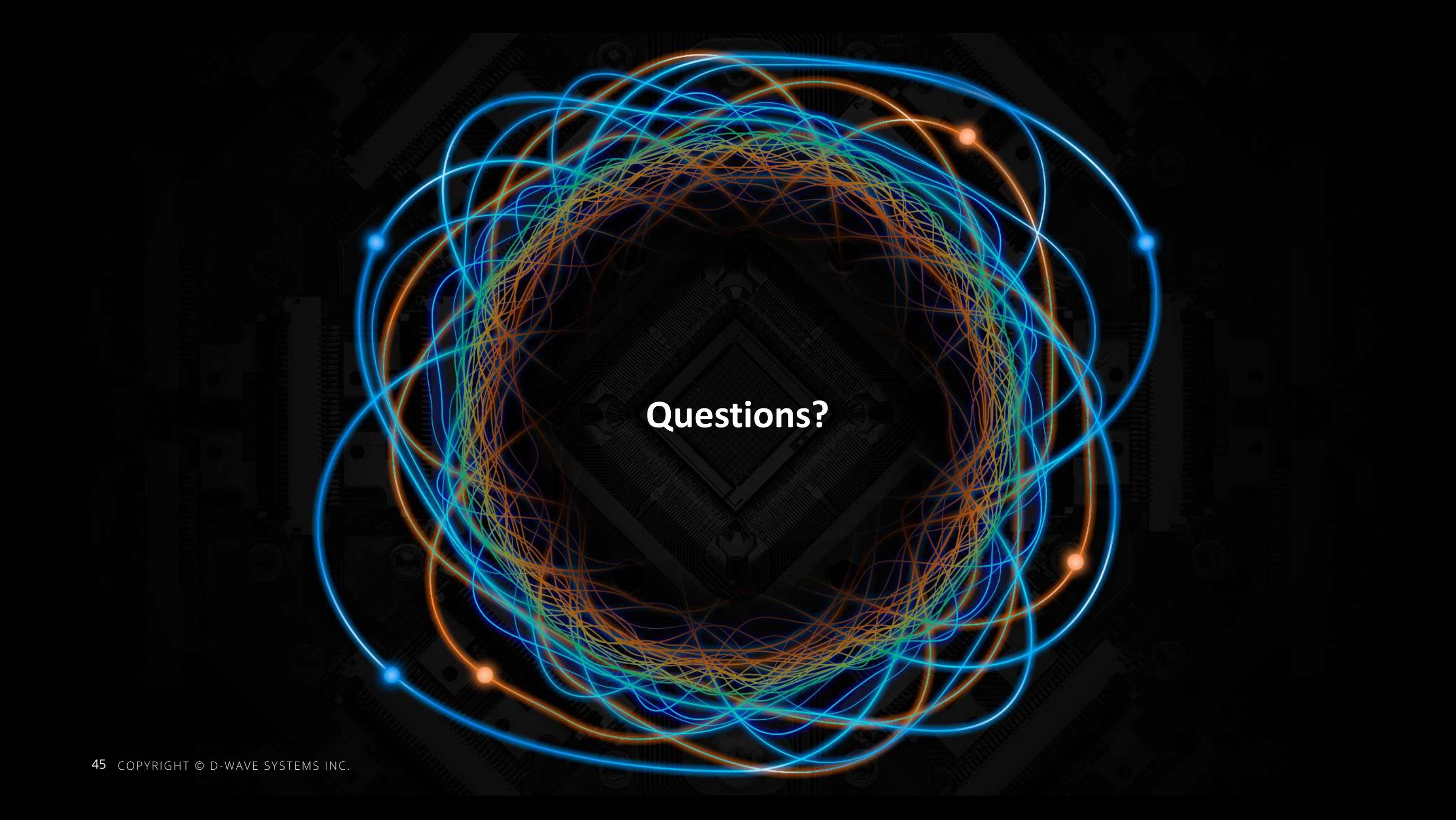